## Package 'lmQCM'

October 13, 2022

Type Package

Title An Algorithm for Gene Co-Expression Analysis

Version 0.2.4

Date 2022-10-09

Author Zhi Huang [aut, cre], Jie Zhang [aut, ctb], Kun Huang [aut, ctb], Zhi Han [aut, ctb]

Maintainer Zhi Huang <hz9423@gmail.com>

#### **Description**

Implementation based on Zhang, Jie & Huang, Kun (2014) [<doi:10.4137/CIN.S14021>](https://doi.org/10.4137/CIN.S14021) Normalized ImQCM: An Algorithm for Detecting Weak Quasi-Cliques in Weighted Graph with Applications in Gene Co-Expression Module Discovery in Cancers. Cancer informatics, 13, CIN-S14021.

License MIT + file LICENSE

Encoding UTF-8

Depends genefilter, Biobase, progress, stats, methods

Suggests devtools, roxygen2

RoxygenNote 7.2.1

URL <https://github.com/huangzhii/lmQCM/>

BugReports <https://github.com/huangzhii/lmQCM/issues/>

NeedsCompilation no

Repository CRAN

Date/Publication 2022-10-10 07:30:02 UTC

### R topics documented:

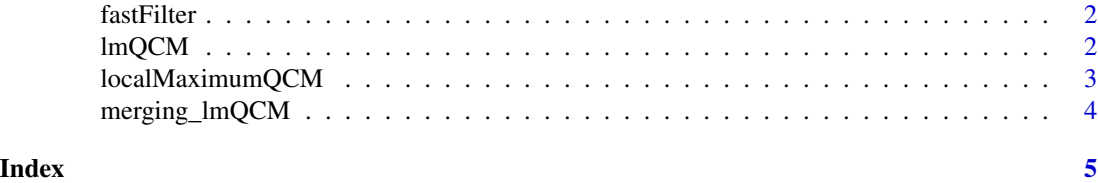

<span id="page-1-0"></span>

#### Description

Author: Zhi Huang

#### Usage

```
fastFilter(
  RNA,
 lowest_percentile_mean = 0.2,
 lowest_percentile_variance = 0.2,
 var.func = "var"
)
```
#### Arguments

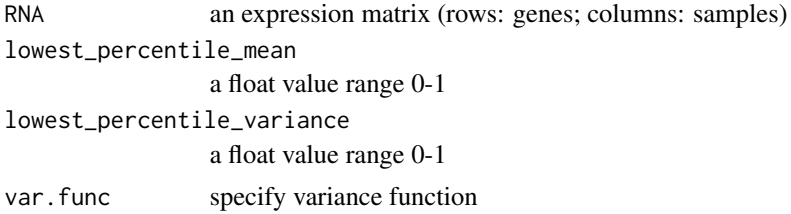

#### Value

An filtered expression matrix

lmQCM *lmQCM: Main Routine for Gene Co-expression Analysis*

#### Description

Author: Zhi Huang

#### Usage

```
lmQCM(
  data_in,
 gamma = 0.55,
  t = 1,
  lambda = 1,
 beta = 0.4,
 minClusterSize = 10,
```
#### <span id="page-2-0"></span>localMaximumQCM 3

```
CCmethod = "pearson",
 positiveCorrelation = F,
  normalization = F
\mathcal{L}
```
#### Arguments

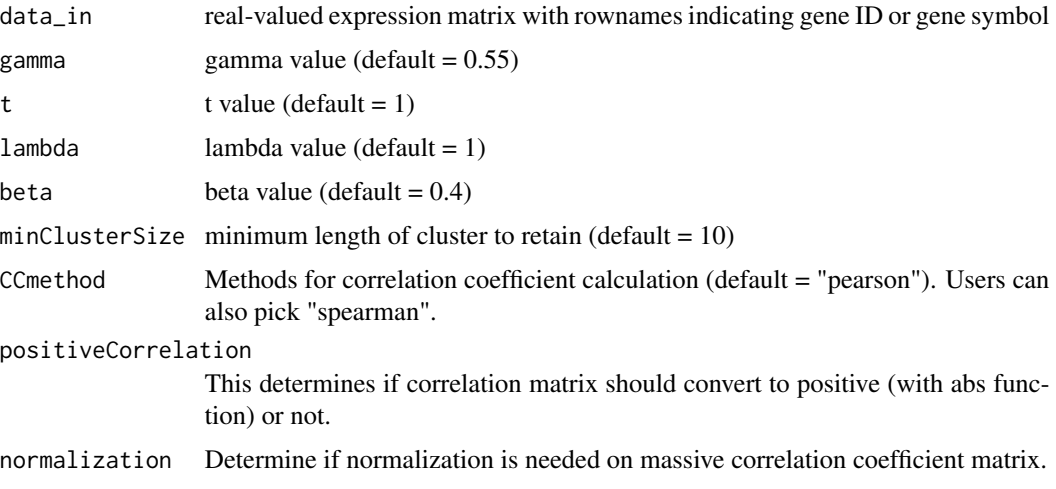

#### Value

QCMObject - An S4 Class with lmQCM results

#### Examples

```
library(lmQCM)
library(Biobase)
data(sample.ExpressionSet)
data = assayData(sample.ExpressionSet)$exprs
data = fastFilter(data, 0.2, 0.2)
lmQCM(data)
```
localMaximumQCM *localMaximumQCM: Subroutine for Creating Gene Clusters*

#### Description

Author: Zhi Huang

#### Usage

```
localMaximum QCM (cMatrix, gamma = 0.55, t = 1, lambda = 1)
```
#### Arguments

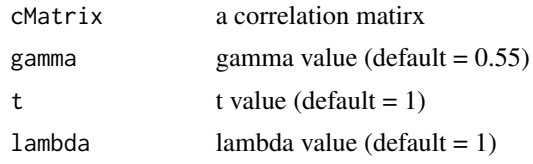

#### Value

An unmerged clusters group 'C'

merging\_lmQCM *merging\_lmQCM: Subroutine for Merging Gene Clusters*

#### Description

Author: Zhi Huang

#### Usage

merging\_lmQCM(C, beta =  $0.4$ , minClusterSize = 10)

#### Arguments

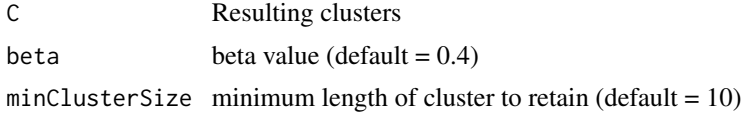

#### Value

mergedCluster - An merged clusters group

<span id="page-3-0"></span>

# <span id="page-4-0"></span>Index

fastFilter, [2](#page-1-0)

lmQCM, [2](#page-1-0) localMaximumQCM, [3](#page-2-0)

merging\_lmQCM, [4](#page-3-0)